## **WORD**

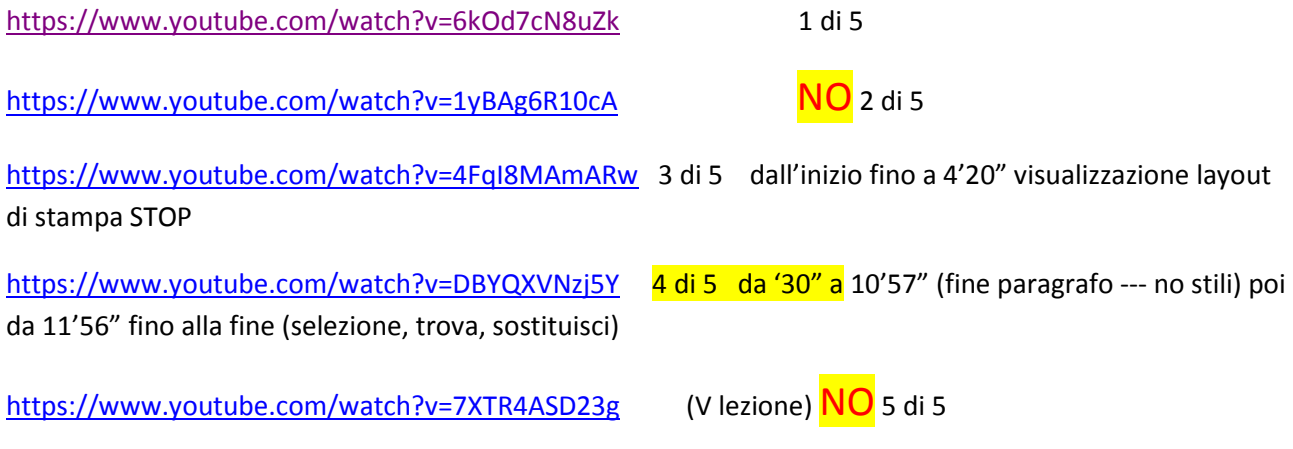

Altri video corsi dello stesso autore http://www.computerguide.it/

## **EXCEL**

https://www.youtube.com/watch?v=obYGse1FBIM INTRODUZIONE AD EXCEL 17'25"